#### **WPF Calculator Crack [Win/Mac]**

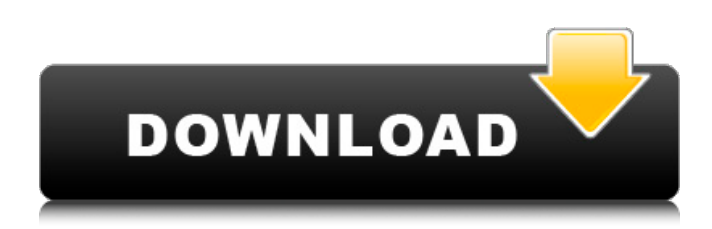

### **WPF Calculator Crack + PC/Windows [Latest 2022]**

WPF Calculator helps you perform various mathematical operations, like addition and subtraction, with the help of a simple calculator. WPF Calculator Comments What's new in this version: Requirements: Notes: WPF Calculator - Calculator is a lightweight software application developed specifically for helping you perform various mathematical operations, like addition and subtraction, with the aid of a simple calculator. Drop it on pen drives Taking into consideration the portable status of the program, you may opt for saving it on USB flash drives or other portable devices and carry it with you all the time. Plus, you may run it directly from the storage device. No administrative privileges are needed. You do not have to follow the preset steps included in an installation process. A double-click on the executable file does the job. You can get rid of the utility without having to appeal to third-party uninstallers. A simple deletion task does the trick because it does not leave entries in your Windows registry and create additional setup files on the host PC. Clean looks and a few options WPF Calculator sports an intuitive and minimalist design that allows you to set up the math parameters in a short amount of time. All options are visible in the main window. No other configuration settings are hidden under the hood. The application offers you the possibility to perform several math calculations, namely addition, subtraction, division, multiplication, sine, cosine, and tangent. Numbers can be added in the main window using only the integrated virtual keypad (you cannot input data via your physical keyboard). Tests have pointed out that WPF Calculator carries out tasks quickly. It does not eat up a lot of CPU and memory resources so the overall performance of the computer is not affected. On the downside, you cannot copy the results to the clipboard and keep a history with previous calculations. Clean looks and a few options WPF Calculator comes bundled with basic features for helping you make math calculations on the fly. The simple package of options makes it suitable especially for less experienced users or children who need to check their homework.[Indices of carotid atherosclerosis in patients with unilateral and bilateral occlusive disease of the carotid arteries]. The correlation of the degree of stenosis of the carotid arteries with the typical clinical and instrumental signs of atherosclerosis of the carotid arteries is analyzed in a series of 165 patients with occlusive disease of the carotid arteries. By means of these correlations the efficiency of the Dopp

#### **WPF Calculator [Win/Mac]**

4 - The number of math operations you can perform - addition, subtraction, division, multiplication, sine, cosine, tangent. 5 - The number of digits you can input. 6 - The number of consecutive digits

the input value is allowed to have. 7 - The amount of zero padding in order to arrive at the correct result. 8 - The scale of division. 9 - The scale of multiplication. 10 - The display of decimals and fractions. 11 - The drawing of dashes or slashes when the answer is negative. 12 - The position of the decimal sign. 13 - The position of the decimal separator. 14 - The position of the operator sign. 15 - The position of the point. 16 - The symbols for infinity or NaN. 17 - The symbols for certain functions. Microsoft Word is a well-known word processing program. But how does Microsoft Word 2007 work on a Macintosh computer. It is fairly simple with the help of a Microsoft Word 2007 tutorial which will show you how to run Microsoft Word on a Macintosh computer with some simple steps. Here you can get full details about Word 2007 by click on this link. Introducing the Microsoft Word plug-in for Mac OS X. With this Microsoft Word 2007 tutorial you can install Microsoft Word 2007 on Mac OS X, so you can perform the following actions using Microsoft Word 2007 on your Mac: Copy and paste text from Microsoft Word 2007 on Mac OS X. Use the Convert to PDF feature. Use the Comment feature. Set up a print list. Shapes created in Microsoft Word 2007 on Mac OS X can be read by Microsoft Office. Print a document using an existing print list. Insert tables. Insert, format and print a header. Add hyperlinks. Insert, format and print a footer. Work with the Outlook e-mail program. Create an email message with a text string. Use custom formatting for text strings in e-mail messages. Customize Microsoft Word 2007 for Mac OS X. Microsoft MSN Encoder is an application that is designed to make Microsoft Mail available on the Mac platform. With this Microsoft MSN Encoder tutorial, you can easily learn how to use a Microsoft Mail on Mac. Introducing the Microsoft MSN Encoder for Mac OS X. With this Microsoft MSN Encoder tutorial, you can easily install Microsoft MSN Enc b7e8fdf5c8

# **WPF Calculator [32|64bit]**

WPF Calculator is a lightweight software application developed specifically for helping you perform various mathematical operations, like addition and subtraction, with the aid of a simple calculator. Drop it on pen drives Taking into consideration the portable status of the program, you may opt for saving it on USB flash drives or other portable devices and carry it with you all the time. Plus, you may run it directly from the storage device. No administrative privileges are needed. You do not have to follow the preset steps included in an installation process. A double-click on the executable file does the job. You can get rid of the utility without having to appeal to third-party uninstallers. A simple deletion task does the trick because it does not leave entries in your Windows registry and create additional setup files on the host PC. Clean looks and a few options WPF Calculator sports an intuitive and minimalist design that allows you to set up the math parameters in a short amount of time. All options are visible in the main window. No other configuration settings are hidden under the hood. The application offers you the possibility to perform several math calculations, namely addition, subtraction, division, multiplication, sine, cosine, and tangent. Numbers can be added in the main window using only the integrated virtual keypad (you cannot input data via your physical keyboard). Tests have pointed out that WPF Calculator carries out tasks quickly. It does not eat up a lot of CPU and memory resources so the overall performance of the computer is not affected. On the downside, you cannot copy the results to the clipboard and keep a history with previous calculations. Final ideas To sum things up, WPF Calculator comes bundled with basic features for helping you make math calculations on the fly. The simple package of options makes it suitable especially for less experienced users or children who need to check their homework. I currently used the Windows Calculator but was looking for something in the style of a GNU calculator. I wanted to know: Can it calculate without the use of another program? Can it do mathematical calculations? What functions are available and can they be opened with the keyboard? Will the keyboard shortcuts work in this program? Thank you. A: My favorite alternative to the built in calculator is SageMath. It can be opened with the keyboard and support all the same commands as the built in calculator. Windows version: Mac version:

### **What's New in the WPF Calculator?**

WPF Calculator Description: WPF Calculator is a lightweight software application developed specifically for helping you perform various mathematical operations, like addition and subtraction, with the aid of a simple calculator. Drop it on pen drives Taking into consideration the portable status of the program, you may opt for saving it on USB flash drives or other portable devices and carry it with you all the time. Plus, you may run it directly from the storage device. No administrative privileges are needed. You do not have to follow the preset steps included in an installation process. A double-click on the executable file does the job. You can get rid of the utility without having to appeal to third-party uninstallers. A simple deletion task does the trick because it does not leave entries in your Windows registry and create additional setup files on the host PC. Clean looks and a few options WPF Calculator sports an intuitive and minimalist design that allows you to set up the math parameters in a short amount of time. All options are visible in the main window. No other configuration settings are hidden under the hood. The application offers you the possibility to perform several math calculations, namely addition, subtraction, division, multiplication, sine, cosine, and tangent. Numbers can be added in the main window using only the integrated virtual keypad (you cannot input data via your physical keyboard). Tests have pointed out that WPF Calculator carries out tasks quickly. It does not eat up a lot of CPU and memory resources so the overall performance of the computer is not affected. On the downside, you cannot copy the results to the clipboard and keep a history with previous calculations. Golem in the sky (a rogue planet) needs a hole in Earth (one underground place) to enter. Holes (findings) cannot be seen from outside but you may hear the sound (from underground finding). The following traits also link Golem and our world: -

invisible, invisible - non-imaginary and non-existent - touchable/testable with its boundaries - being 'played with' so its always there and not one-off - and may be confused with something else, while not really being it Now, I have a little hole to place a small digital environment as Golem. I have a bit of land in the middle of the big earth to make my hole, then I have a lot of digging around and build a house for Golem. The house is filled with air and, of course, empty

# **System Requirements For WPF Calculator:**

Minimum: Mac OS X 10.6.x, Windows XP, or Windows 7; Mac OS X 10.7.x or Windows Vista Recommended: Mac OS X 10.8.x or Windows 7; Mac OS X 10.8.x or Windows Vista Recommended Processor: Intel Dual Core or higher processor; AMD Quad Core or higher processor Recommended Memory: 1GB or higher of RAM Recommended Display: 1366 x 768 Display, 1680 x 1050 resolution screen; 1280

[https://www.sumisurabespoke.it/wp-content/uploads/2022/07/MS\\_PowerPoint\\_Rename\\_Multiple\\_Files](https://www.sumisurabespoke.it/wp-content/uploads/2022/07/MS_PowerPoint_Rename_Multiple_Files_Based_On_Content_Software_Crack_.pdf) [\\_Based\\_On\\_Content\\_Software\\_Crack\\_.pdf](https://www.sumisurabespoke.it/wp-content/uploads/2022/07/MS_PowerPoint_Rename_Multiple_Files_Based_On_Content_Software_Crack_.pdf) <https://trustymag.com/hallows-eve-registration-code-for-pc-updated-2022/> <https://maltmarketing.com/advert/winexec-crack-for-pc-latest-2/> <http://armina.bio/?p=39549> <https://shobeklobek.com/digitalwatch-crack-keygen-2022-new/> [https://noobknowsall.com/wp](https://noobknowsall.com/wp-content/uploads/2022/07/Block_Bad_Free_For_Windows_Updated_2022.pdf)[content/uploads/2022/07/Block\\_Bad\\_Free\\_For\\_Windows\\_Updated\\_2022.pdf](https://noobknowsall.com/wp-content/uploads/2022/07/Block_Bad_Free_For_Windows_Updated_2022.pdf) <https://tread-softly.com/srt-subtitle-player-crack-license-keygen-pc-windows/> [https://believewedding.com/wp](https://believewedding.com/wp-content/uploads/2022/07/Portable_UltraExplorer_Crack__Latest2022.pdf)[content/uploads/2022/07/Portable\\_UltraExplorer\\_Crack\\_\\_Latest2022.pdf](https://believewedding.com/wp-content/uploads/2022/07/Portable_UltraExplorer_Crack__Latest2022.pdf) <https://recreovirales.com/dnschanger-4-00-crack-free-download-for-windows-2022-new/> <http://iptvpascher.com/?p=29732> [https://ipayif.com/upload/files/2022/07/JjiPVDkTXJS8IU2T8eDD\\_04\\_1dc8c3c87ecf6e6251101993db07](https://ipayif.com/upload/files/2022/07/JjiPVDkTXJS8IU2T8eDD_04_1dc8c3c87ecf6e6251101993db079f19_file.pdf) [9f19\\_file.pdf](https://ipayif.com/upload/files/2022/07/JjiPVDkTXJS8IU2T8eDD_04_1dc8c3c87ecf6e6251101993db079f19_file.pdf) <https://www.flexform.it/ru/system/files/webform/work-with-us/susabevi25.pdf> <http://buyzionpark.com/?p=29718> https://americap2.nyc3.digitaloceanspaces.com/upload/files/2022/07/elegYqExlgHidVEBwufC\_04\_815 [159fd1138c8740994d009d7cedc40\\_file.pdf](https://americap2.nyc3.digitaloceanspaces.com/upload/files/2022/07/eIegYqExlgHidVEBwufC_04_815159fd1138c8740994d009d7cedc40_file.pdf) <https://coopdespensasolidaria.com/tamanoir-crack-with-key-download/> <https://mandarinrecruitment.com/system/files/webform/alaela761.pdf> <http://vietnam-tourism-travel.com/klist-crack/> [https://gotoadmission.com/wp-content/uploads/2022/07/SUNNY\\_DAY\\_Networking.pdf](https://gotoadmission.com/wp-content/uploads/2022/07/SUNNY_DAY_Networking.pdf) <http://dichvuhoicuoi.com/hubble-039s-law-crack-license-key-full-2022/>

[http://www.cocinarconmilagros.com/wp-](http://www.cocinarconmilagros.com/wp-content/uploads/2022/07/INMR_Crack_Activation_Free_3264bit.pdf)

[content/uploads/2022/07/INMR\\_Crack\\_Activation\\_Free\\_3264bit.pdf](http://www.cocinarconmilagros.com/wp-content/uploads/2022/07/INMR_Crack_Activation_Free_3264bit.pdf)